<span id="page-0-1"></span><span id="page-0-0"></span>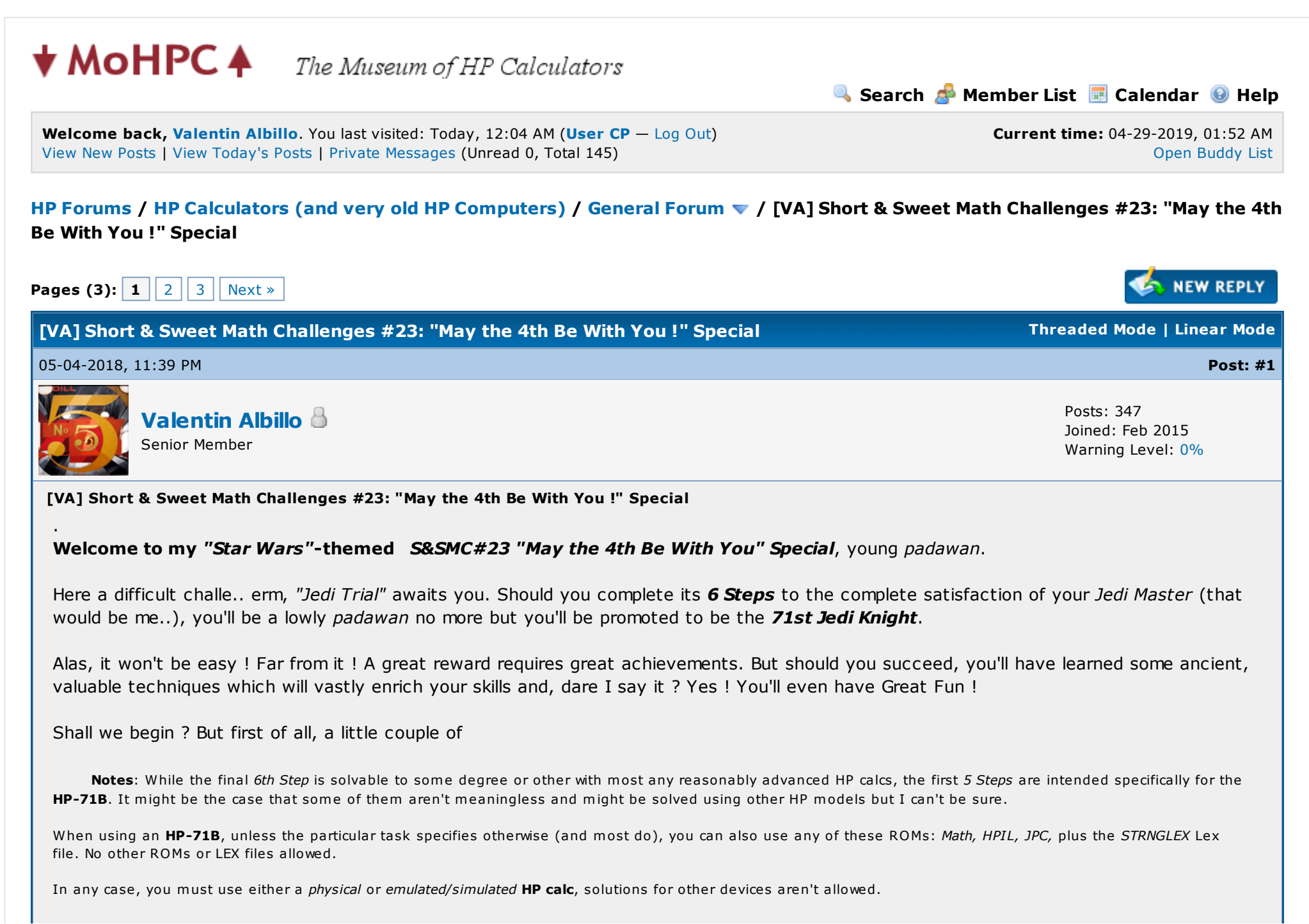

# Step the First:

Write a program which accepts from the user an integer N from 1 to 19 and outputs the Nth digit of Log(10), the natural logarithm of 10 (= 2.302585092994045684 to 19-digit accuracy).

Example:

- if the user specifies **1**, it must output **2** (the 1st digit of Log(10))
- if the user specifies 2. it must output 3 (the 2nd digit of  $Log(10)$ )
- if the user specifies  $18$ , it must output 8 (the 18th digit of Log(10))
- if the user specifies  $19$ , it must output 4 (the 19th digit of Log(10))

Requirements:

- the shorter and faster, the better
- it must run in a barebones HP-71B (no ROM/LEX files allowed)
- it must use no variables at all
- and needless to say, you can't supply the full 19-digit value of Log(10) to the program in any way or shape (e.g.: as a string in the program, DATA statements, reading from a file, input from the user, etc.).

I'll post my original solution, which is a 1-line program (48 bytes).

# Step the Second:

If you succeeded with the previous  $Step$ , you'll find this one dead easy, namely:

Write a program which accepts from the user an integer N from 1 to 32 and outputs the Nth digit of  $Pi/2$  (= 1.5707963267948966192313216916397 to 32-digit accuracy).

Example:

- if the user specifies  $1$ , it must output  $1$  (the 1st digit of Pi/2)
- if the user specifies  $2$ , it must output 5 (the 2nd digit of Pi/2)
- if the user specifies  $31$ , it must output 9 (the 31th digit of Pi/2)
- if the user specifies  $32$ , it must output 7 (the 32th digit of Pi/2)

Requirements:

- the shorter and faster, the better
- it must run in a barebones HP-71B (no ROM/LEX files allowed)
- it must use no standard math functions and no arithmetic operations except + or -
- and again, you can't supply the full 32-digit value of Pi/2 to the program in any way or shape (e.g.: as a string in the program, DATA statements, reading from a file, input from the user, etc.).

I'll post my original solution, which is a 3-line program (152 bytes).

# Step the Third:

Now for something different: you don't have to write a program but instead solve right from the command line the following equation (which actually is a polynomial equation in disguise):

 $\sqrt{x+1} + \sqrt{x+2} + \sqrt{x+3} + \ldots + \sqrt{x+98} + \sqrt{x+99} + \sqrt{x+100} = 700$ 

Requirements:

- the faster and shorter (in that order), the better
- you can execute more than one command line in succession if need be
- you can't use data files
- you can't run, call or use any program code whatsoever
- for timing-comparison purposes, use 0 as any initial guess(es)

I'll post my original solution, which is 117 characters long (about 80 bytes). It's slightly longer (just 6 extra characters) but *much* faster (2.2x) than another shorter version which I'll also post.

# Step the Fourth:

After that much trouble to complete the previous Steps, now for an easy one:

Write a program which accepts a positive integer N from the user and outputs both the number and its square for every value from N down to 0, both included, one pair per line.

Example: assuming the user supplied the number 1234, the output would be like this, no more, no less:

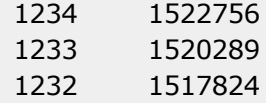

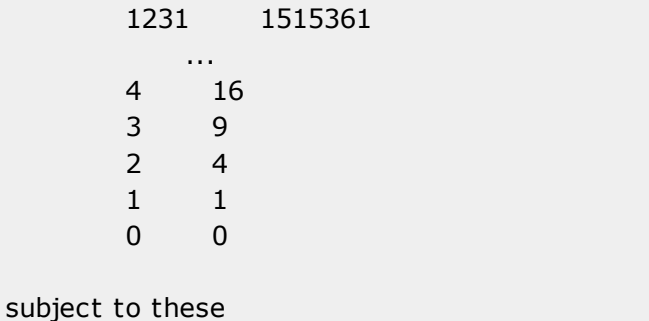

- Requirements:
- the shorter the better
- it must run in a barebones HP-71B (no ROM/LEX files allowed)
- it must use no variables at all and no PEEK/POKE either

I'll post my original solution, which is either a 1-line, 49-byte program or a 2-line, 46-byte one.

# Step the Fifth:

Enough with the easy stuff. Now we're getting tougher so you must ...

Write a program which accepts from the user a *single-digit* Id, then accepts from the user a text to scan for said Id and output the name associated with that Id.

The format of the text to scan (up to 80 characters long, say) is as follows:

(Id1):(Name1),(Id2):(Name2), ... , (IdN):(NameN)

where (Id) is a single digit and (Name) is a string of up to 30 characters A-Z & spaces. The Id aren't necessarily in numerical order in the text, but the Id sought for must appear somewhere within the text.

Example: suppose the user supplies to the program these Id and these texts to scan (all identical for this particular example):

 $Id = 1$ ,

Text = "2:Yoda,1:Luke Skywalker,5:Obi Wan Kenobi,3:Darth Vader,4:R2D2"

Output: Luke Skywalker

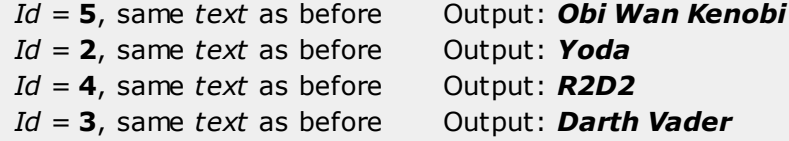

Requirements:

- the shorter the better
- it must run in a *barebones* HP-71B (no ROM/LEX files allowed)
- it must use no variables at all and no PEEK/POKE either

Sounds familiar, uh ? I'll post my original solution, which is a 2-line program (74 bytes).

# Step the Sixth:

We'll call a "Selfie" to any positive N-digit integer number which has the property that if you sum its N digits raised to the Nth power you get the original number backwards. For instance, the 7-digit number 5271471 is a Selfie:

**5271471** =>  $5^7 + 2^7 + 7^7 + 1^7 + 4^7 + 7^7 + 1^7 =$  **1741725**, which is 5271471 *backwards* 

Write a program to find all Selfies from 1 to 9 digits long (for 10-digit HP calcs, 29 in all) or from 1 to 11 digits long (for 12-digit HP calcs, 37 in all). 0 is not a positive number so it's not a Selfie.

Requirements:

- the faster and shorter (in that order), the better

I'll post my original solution for the HP-71B, an 11-line program (398 bytes) which, when run in Emu71, finds in 3'20" all 37 Selfies up to 11 digits long. I'll also post a 12-line version which is 20% faster, in particular it finds all 11-digit Selfies in just over 80 seconds.

That's it, young padawan, your Ordeal has come to an end. I'll post my original solutions next Thursday so you've got plenty of time to develop your own. If you succeed in completing the 6 Steps you will become the Most Honored 71st Jedi Knight.

### May the 4th Be With You !!

Regards.

V. .

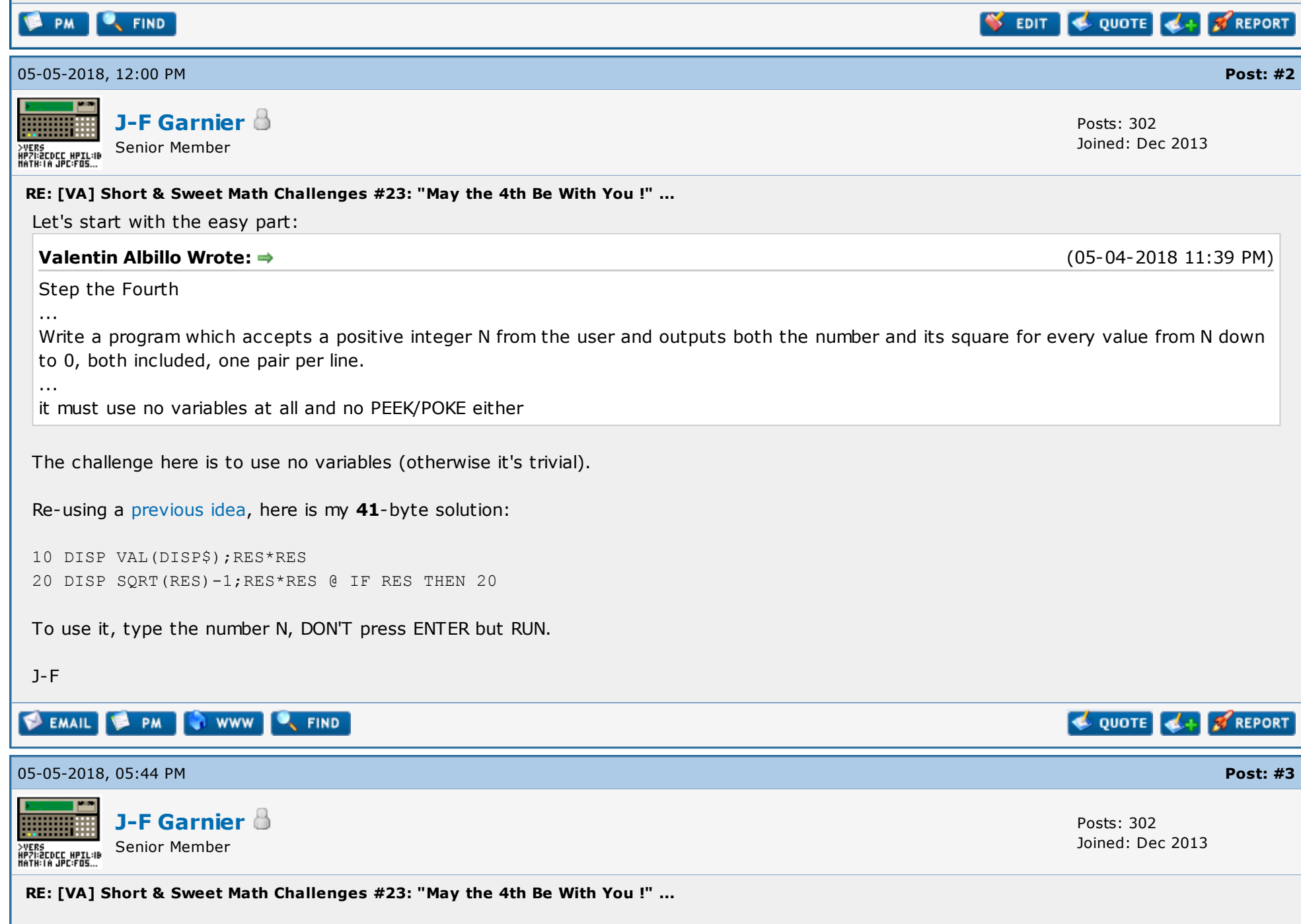

Ľ,

### Valentin Albillo Wrote:  $\Rightarrow$  (05-04-2018 11:39 PM)

Step the First:

Write a program which accepts from the user an integer N from 1 to 19 and outputs the Nth digit of Log(10), the natural logarithm of 10 (= 2.302585092994045684 to 19-digit accuracy).

... Step the Second:

... Write a program which accepts from the user an integer N from 1 to 32 and outputs the Nth digit of  $Pi/2$  (=

1.5707963267948966192313216916397 to 32-digit accuracy).

I don't have solutions right now for the Steps the First and Second, but the solutions will be in some way related to the LOG(10) and PI values internally known by the HP71.

PI/4 is known with 31 digits, see for instance [here.](http://www.hpmuseum.org/forum/thread-2971-post-26181.html#pid26181) and it's easy to make the digits 13-24 of PI visible with SIN(3.14159265358).

LOG(10) is known with 20 digits (2.30...56840) within the EXP function code:

Saturn Assembler Math Routines - Part 1 <831213 Fri Dec 30, 1983 3:18 an Ver. 3.39/Rev. 2306 Page 66

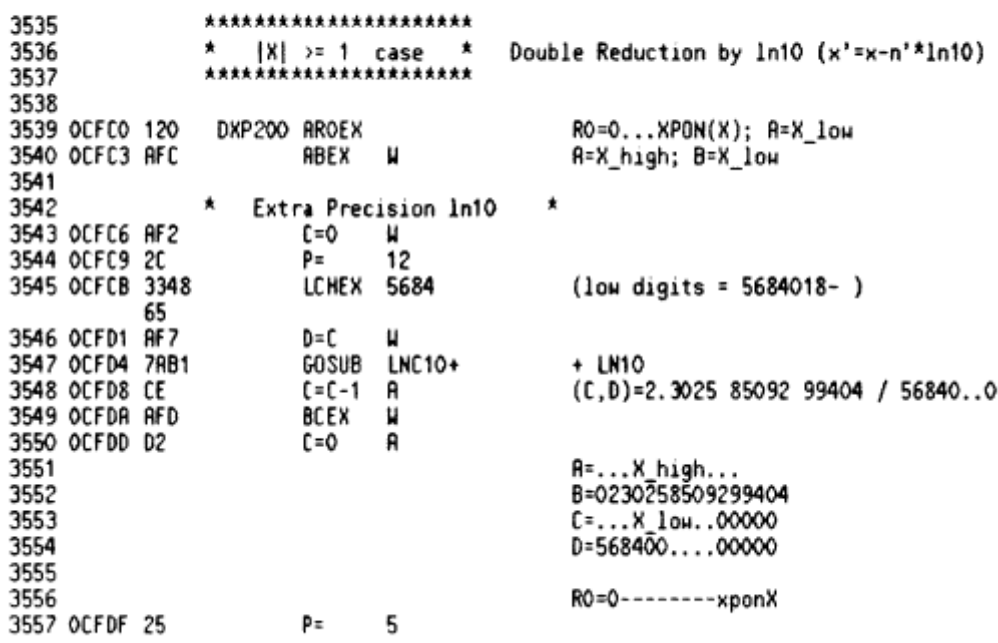

Now, how to make ALL these extra digits visible in a Basic expression? PEEKing the nibbles from the ROM would be cheating, no?

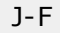

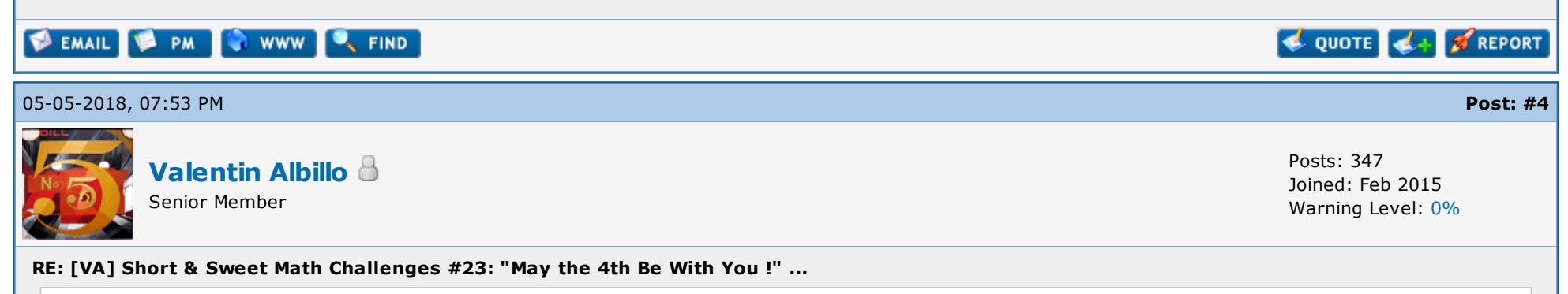

PEEKing the nibbles from the ROM would be cheating, no?

Thanks for your interest, J-F.

J-F Garnier Wrote:

I'll comment extensively on each Step when I post my original solutions next week but as for your question, simply abide by the specified Requirements for each Step. For instance, if it doesn't specify that you can't pray for a miracle, then you can (and hope for the best) ... :-)

Best regards and have a nice weekend.

V.

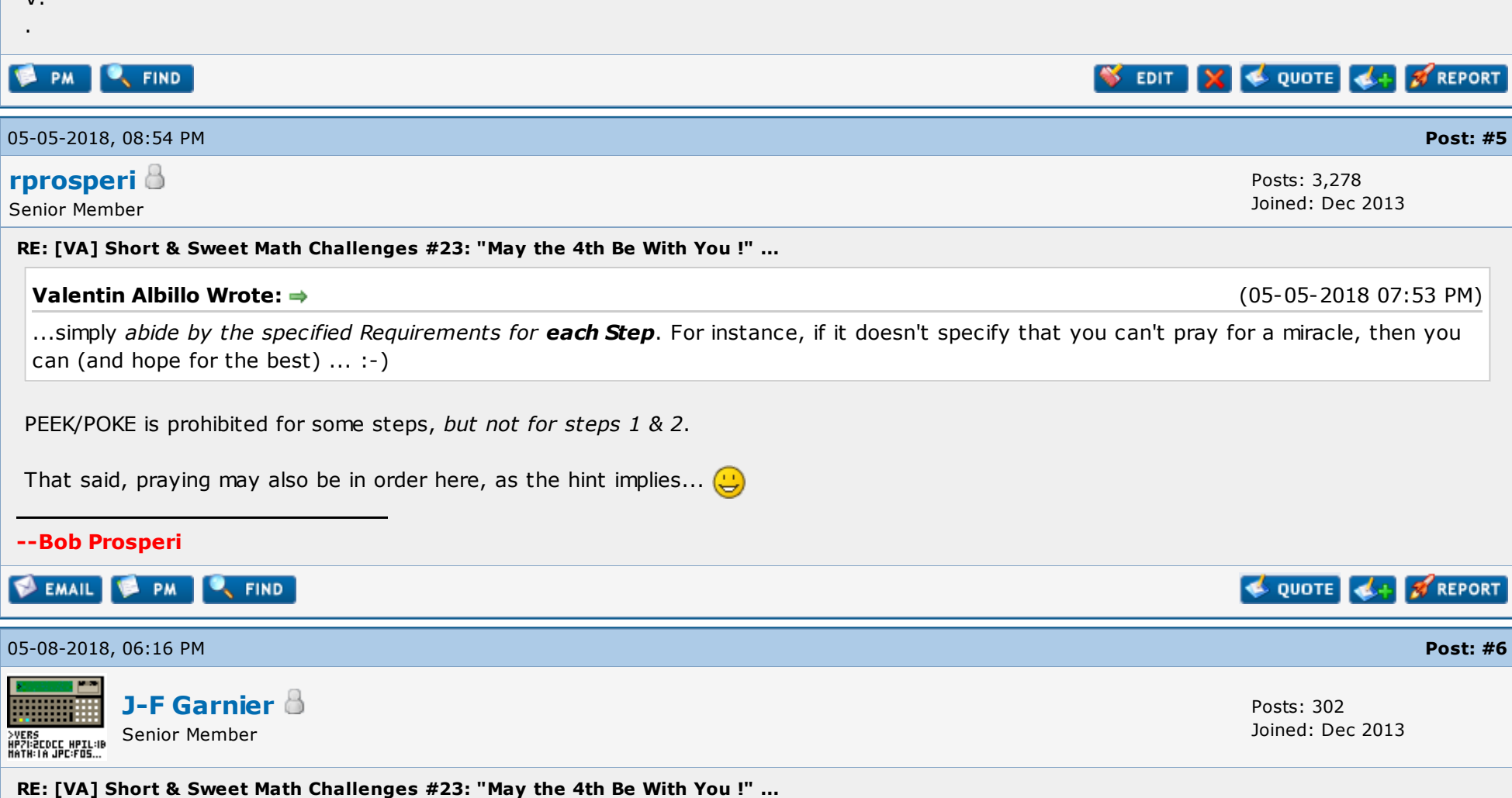

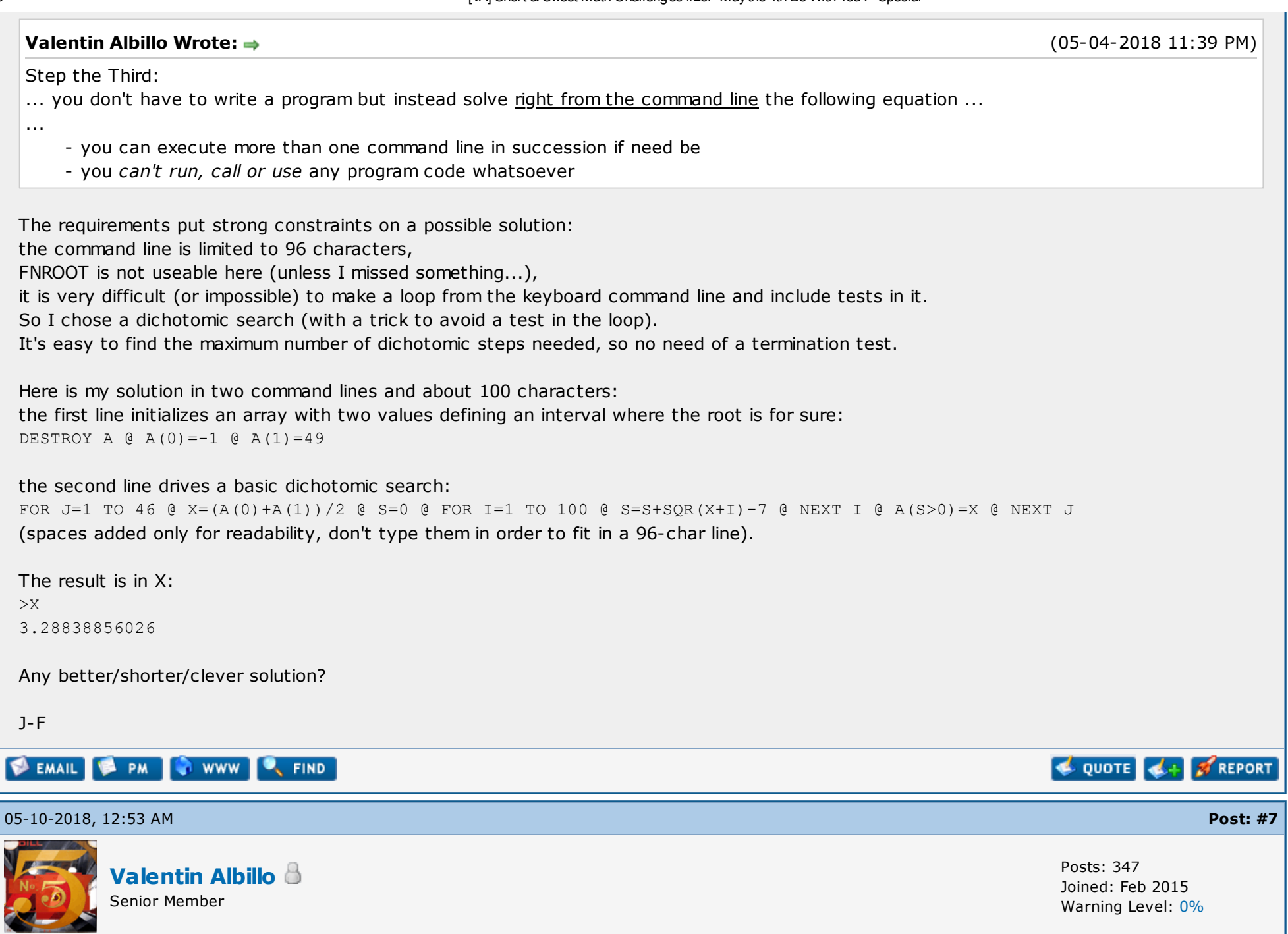

#### RE: [VA] Short & Sweet Math Challenges #23: "May the 4th Be With You !" ...

### Hi all, and hi J-F:

To all, just a brief reminder that there's still 24 hours left to submit any further solutions to some or all of the 6 Steps of this challenge before I post my original solutions tomorrow, as stated in my original post.

As I did in previous challenges, I'll post my original solutions and comments only for those Steps for which code for one or more solutions (or attempted solutions) has been posted by the readers. The ones which receive no inputs will best be left for future use.

 $To J-F:$ 

### J-F Garnier Wrote:

Here is my solution in two command lines and about 100 characters:

The first time I tried it, it gave me a "Subscript" error because your first line assigns a value to A(0) and I had OPTION BASE 1 set at the time.

This must be addressed, which is why I (nearly) always include DESTROY ALL as the first statement in any program or command line, followed by OPTION BASE if I use arrays. Adding those two statements to your first command line makes your solution about 15 characters longer or so. No big deal.

Your final >X to display the computed root can be included at the end of your second command line, it still fits, so you don't need a third mini-command-line just for it.

### J-F Garnier Wrote:

It is very difficult (or impossible) to make a loop from the keyboard command line and include tests in it.

It's difficult but not impossible, it can be done as long as it all fits in a 96-char line. For instance, to search for and display the very first 4digit square that includes "444", you could issue a command line like this:

>FOR X=32 TO 99 @ X=X+100\*(POS(STR\$(X\*X),"444")#0) @ NEXT X @ DISP X-101;RES^2

38 1444

As you can see, it doesn't loop all the way to 99 $^2$  but *stops* looping at the first square which fulfills the test condition and displays both the number and its square.

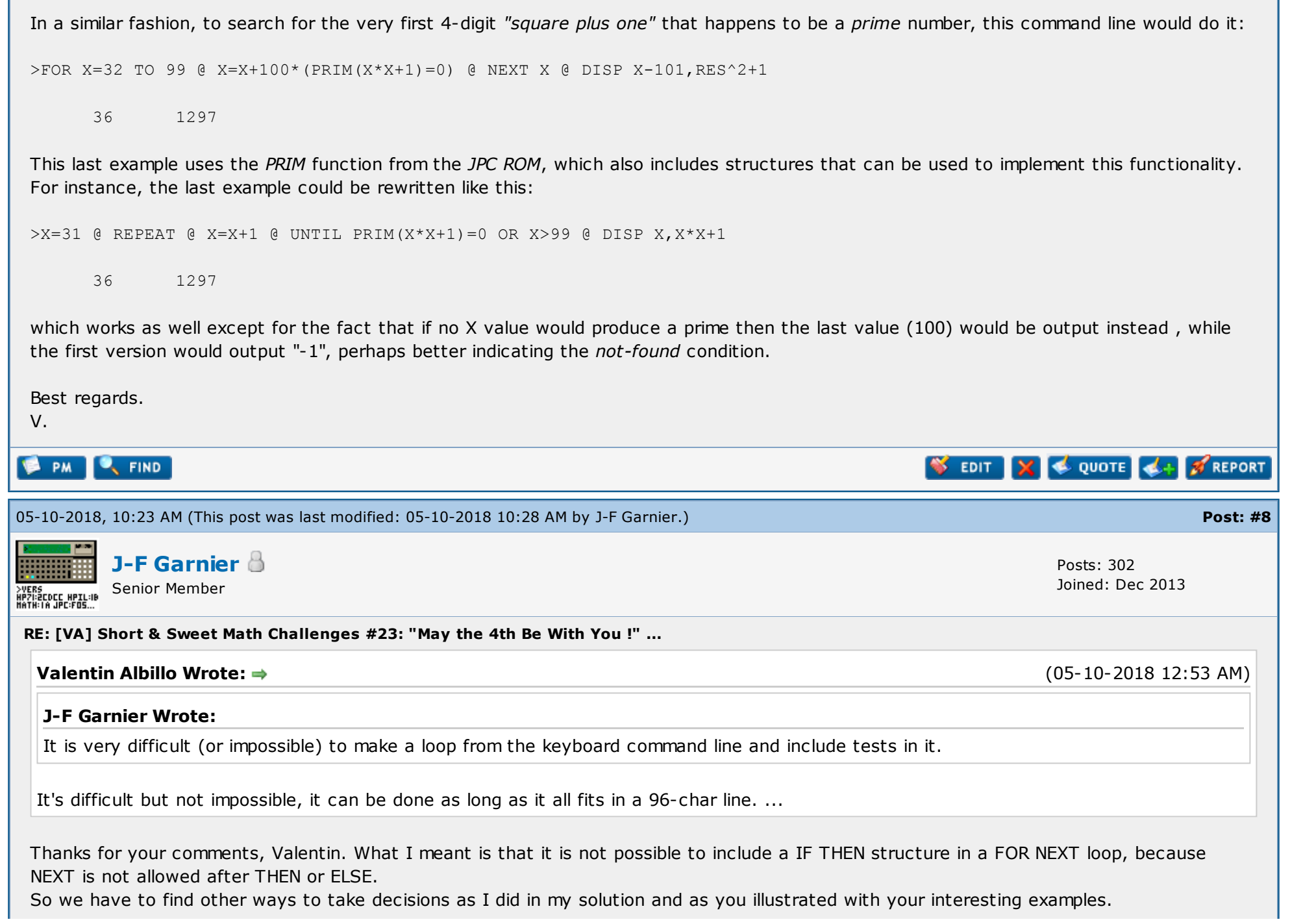

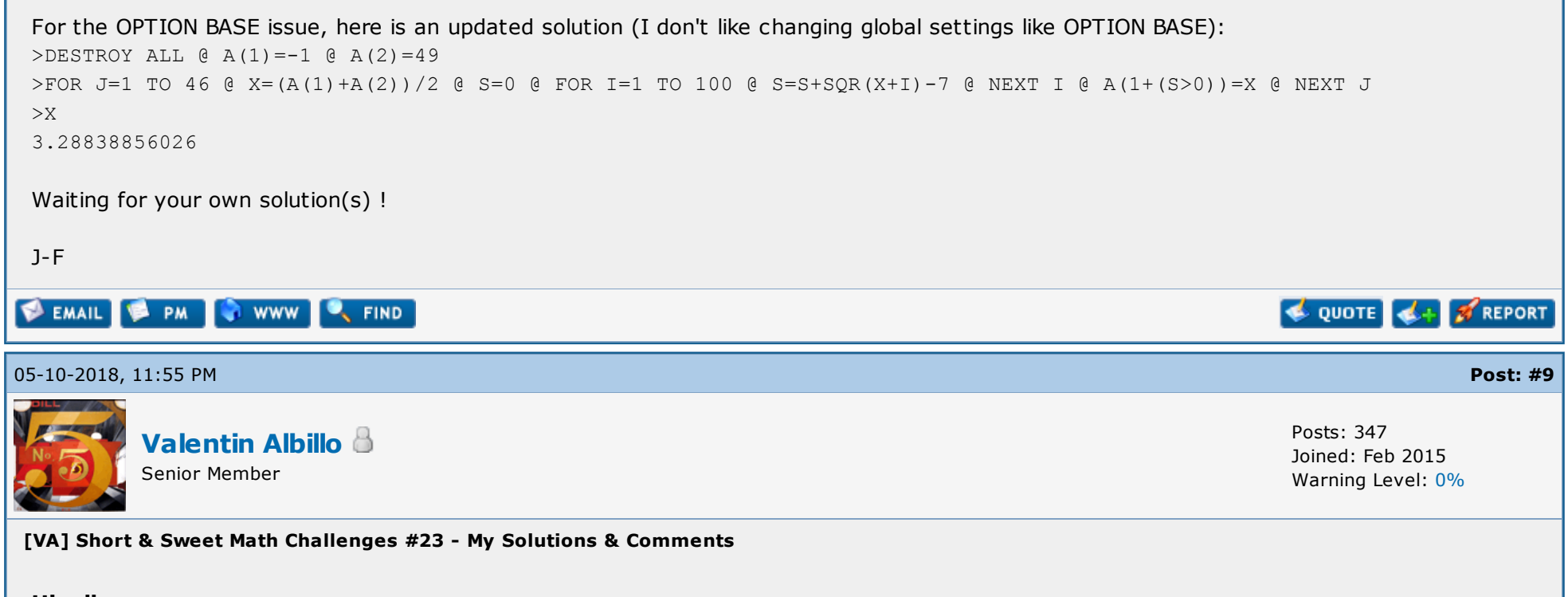

### Hi, all:

Time to wrap up this **S&SMC#23**. Sadly, it seems it failed to grasp the attention of forum members judging by the scarcity of solutions/comments posted. I naively thought that there would be a considerable number of HP-71B and Star Wars fans here that would welcome this homage to the unofficial Star Wars' Day, May the 4th, but only J-F Garnier took notice and contributed his always valuable and interesting solutions and comments.

Also, although the very last Step (Step the Sixth) can be solved with every HP calc model out there from the HP-10C upwards (at least for 4-5 digits if not all 10-12), no one posted anything on it, not even J-F, a real pity. Anyway, these are my original solutions plus assorted comments:

### Step the First:

"Write a program which accepts from the user an integer N from 1 to 19 and outputs the Nth digit of Log(10), the natural logarithm of 10 (= 2.302585092994045684 to 19-digit accuracy)."

My original solution is this 1-line program (48 bytes):

1 DISP (PEEK\$("0CFCD",4)&"4"&PEEK\$("0D19A",14))[20-VAL(DISP\$)][1,1]

Let's see:

 $> 1$  [RUN] 2 > 2 [RUN] 3 >18 [RUN] 8 >19 [RUN] 4

The HP-71B 64 Kb ROM which holds the entire operating system and BASIC language includes a number of explicit mathematical constants to a high precision and we can make use of that fact to obtain the pre-stored constants without the need to compute them anew, thus saving lots of time. It's just a question of knowing their address within the ROM.

My solution uses PEEK to assemble the 19-digit value of Log(10) from the ROM, in reverse order, and then uses the string-slicing operator applied twice in succession not to a string variable but directly to the resulting string expression to obtain the digits from the one specified by the user to the end of the string, and once more to isolated the precise digit. The digit position specified by the user isn't stored in a variable (via INPUT, for instance) but taken directly from the display via DISP\$. This fulfills the no-variables requirement.

Lessons learnt:

- the use of PEEK\$ to extract mathematical constants from the HP-71B System ROM.
- the use of DISP\$ to obtain a value from the user without storing it in a variable
- the use of the *string-slicing* operator **[]** applied directly to a string expression
- the fact that the [] operator can be applied more than once in succession

### Step the Second:

"Write a program which accepts from the user an integer N from 1 to 32 and outputs the Nth digit of Pi/2  $(=$ 1.5707963267948966192313216916397 to 32-digit accuracy)."

My original solution is this 3-line program (152 bytes):

1 DESTROY ALL @ X=33-VAL(DISP\$) @ A\$=PEEK\$("0DB0F",16)&PEEK\$("0DA91",15) @ C=-1 2 FOR I=1 TO 31 @ N=VAL(A\$[I,I]) @ N\$=STR\$(N+N) @ IF LEN(N\$)=1 THEN N\$="0"&N\$ 3 A $$[I,I]=STR$$  (VAL(N $$[2]$ ) +C) @ C=VAL(N $$[1,1]$ ) @ NEXT I @ DISP (A $$$ &STR $$$ (C))[X,X]

Let's see:

 $> 1$  [RUN]  $1$ 

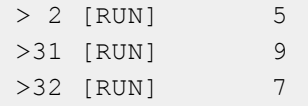

On the surface this seems exactly like the previous Step, only with another constant instead of  $Log(10)$ . The difference is that while the 19digit value of  $Log(10)$  does appear in the ROM, the 32-digit value of  $Pi/2$  does not.

However, the value of Pi/4 does so it's simply a matter of retrieving it from the ROM and multiply it times 2 within the requirements, in particular not using standard math functions and no arithmetical operator except + or -, which my solution does digit-by-digit. Once assembled, the required digit at the location specified by the user is retrieved and output.

Lessons learnt:

- some constants not in the ROM can be easily derived from the ones available there

### Step the Third:

"Solve right from the command line the following equation:  $Sqrt(x+1) + Sqrt(x+2) + Sqrt(x+3) + ... + Sqrt(x+98) + Sqrt(x+99) + Sqrt(x+18)$  $Sqrt(x+100) = 700"$ 

My original solution is this 2-line command-line expression (117 characters in all):

>DESTROY ALL @ DIM T\$[1400] @ FOR I=1 TO 100 @ T\$=T\$&"+SQR(FVAR+"&STR\$(I)&")" @ NEXT I >VAL("FNROOT(0,0,"&T\$[2]&"-700)")

3.28838856035 (correct 12-digit value: 3.28838856020)

The first command line dimensions a string to hold the full equation, which is then assembled into it in a simple loop, and then the second line simply completes the following expression which uses the FNROOT root from the Math ROM to solve the equation with identical initial guesses, 0 and 0. Finally, the entire expression is evaluated using VAL, immediately obtaining the root, 3.28838856035.

The assembled expression which VAL evaluates is this 1307-character string:

FNROOT(0,0,SQR(FVAR+1)+SQR(FVAR+2)+SQR(FVAR+3)+SQR(FVAR+4)+SQR(FVAR+5)+SQR(F VAR+6)+SQR(FVAR+7)+SQR(FVAR+8)+SQR(FVAR+9)+SQR(FVAR+10)+SQR(FVAR+11)+SQR(FVAR +12)+SQR(FVAR+13)+SQR(FVAR+14)+SQR(FVAR+15)+SQR(FVAR+16)+SQR(FVAR+17)+SQR(FVA R+18)+SQR(FVAR+19)+SQR(FVAR+20)+SQR(FVAR+21)+SQR(FVAR+22)+SQR(FVAR+23)+SQR(FV AR+24)+SQR(FVAR+25)+SQR(FVAR+26)+SQR(FVAR+27)+SQR(FVAR+28)+SQR(FVAR+29)+SQR(F VAR+30)+SQR(FVAR+31)+SQR(FVAR+32)+SQR(FVAR+33)+SQR(FVAR+34)+SQR(FVAR+35)+SQR( FVAR+36)+SQR(FVAR+37)+SQR(FVAR+38)+SQR(FVAR+39)+SQR(FVAR+40)+SQR(FVAR+41)+SQR (FVAR+42)+SQR(FVAR+43)+SQR(FVAR+44)+SQR(FVAR+45)+SQR(FVAR+46)+SQR(FVAR+47)+SQ R(FVAR+48)+SQR(FVAR+49)+SQR(FVAR+50)+SQR(FVAR+51)+SQR(FVAR+52)+SQR(FVAR+53)+S QR(FVAR+54)+SQR(FVAR+55)+SQR(FVAR+56)+SQR(FVAR+57)+SQR(FVAR+58)+SQR(FVAR+59)+ SQR(FVAR+60)+SQR(FVAR+61)+SQR(FVAR+62)+SQR(FVAR+63)+SQR(FVAR+64)+SQR(FVAR+65) +SQR(FVAR+66)+SQR(FVAR+67)+SQR(FVAR+68)+SQR(FVAR+69)+SQR(FVAR+70)+SQR(FVAR+71 )+SQR(FVAR+72)+SQR(FVAR+73)+SQR(FVAR+74)+SQR(FVAR+75)+SQR(FVAR+76)+SQR(FVAR+7 7)+SQR(FVAR+78)+SQR(FVAR+79)+SQR(FVAR+80)+SQR(FVAR+81)+SQR(FVAR+82)+SQR(FVAR+ 83)+SQR(FVAR+84)+SQR(FVAR+85)+SQR(FVAR+86)+SQR(FVAR+87)+SQR(FVAR+88)+SQR(FVAR +89)+SQR(FVAR+90)+SQR(FVAR+91)+SQR(FVAR+92)+SQR(FVAR+93)+SQR(FVAR+94)+SQR(FVA R+95)+SQR(FVAR+96)+SQR(FVAR+97)+SQR(FVAR+98)+SQR(FVAR+99)+SQR(FVAR+100)-700)

and as you can see, both FNROOT and VAL have no problem in dealing with expressions of any length whatsoever, they're limited only by available RAM, not by the 96-character limit of the command-line itself. The same is true of INTEGRAL.

An alternative for the second command line would be the following:

>FNROOT(0,0,VAL(T\$[2])-700)

which is a slightly shorter (just 6 characters less) but much slower. Matter of fact the first version is 2.2 times faster, the reason being that the first expression parses the long expression to evaluate only once, then has FNROOT working with the parsed expression, while the second version has FNROOT executing VAL repeatedly as many times as needed to find and refine the root and thus parsing the long string multiple times.

J-F also managed to find a nice solution within the requirements (except for the fact that he uses initial guesses different from 0, which was also a requirement but that would be nitpicking) but as he uses a user-code loop within a loop it is much slower than using the assemblylanguage FNROOT and VAL applied to an expression parsed once into fast internal format. Anyway, congratulations to J-F for his very clever way to achieving the stated goal.

Just for fun and to demonstrate this no-limits capability even further, solving the following equation:

 $Sqrt(x+1) + Sqrt(x+2) + Sqrt(x+3) + ... + Sqrt(x+98) + Sqrt(x+99) + Sqrt(x+200) = 2018$ 

entails executing these command lines (118 character in all):

```
>DESTROY ALL @ DIM T$[2800] @ FOR I=1 TO 200 @ T$=T$&"+SQR(FVAR+"&STR$(I)&")" @ NEXT I
>VAL("FNROOT(0,0,"&T$[2]&"-2018)")
```
### 10.4122270141 (correct 12-digit value: 10.4122270160)

### and this time the expression which VAL evaluates is the 2708-character string:

FNROOT(0,0,SQR(FVAR+1)+SQR(FVAR+2)+SQR(FVAR+3)+SQR(FVAR+4)+SQR(FVAR+5)+SQR(F VAR+6)+SQR(FVAR+7)+SQR(FVAR+8)+SQR(FVAR+9)+SQR(FVAR+10)+SQR(FVAR+11)+SQR(FVAR +12)+SQR(FVAR+13)+SQR(FVAR+14)+SQR(FVAR+15)+SQR(FVAR+16)+SQR(FVAR+17)+SQR(FVA R+18)+SQR(FVAR+19)+SQR(FVAR+20)+SQR(FVAR+21)+SQR(FVAR+22)+SQR(FVAR+23)+SQR(FV AR+24)+SQR(FVAR+25)+SQR(FVAR+26)+SQR(FVAR+27)+SQR(FVAR+28)+SQR(FVAR+29)+SQR(F VAR+30)+SQR(FVAR+31)+SQR(FVAR+32)+SQR(FVAR+33)+SQR(FVAR+34)+SQR(FVAR+35)+SQR( FVAR+36)+SQR(FVAR+37)+SQR(FVAR+38)+SQR(FVAR+39)+SQR(FVAR+40)+SQR(FVAR+41)+SQR (FVAR+42)+SQR(FVAR+43)+SQR(FVAR+44)+SQR(FVAR+45)+SQR(FVAR+46)+SQR(FVAR+47)+SQ R(FVAR+48)+SQR(FVAR+49)+SQR(FVAR+50)+SQR(FVAR+51)+SQR(FVAR+52)+SQR(FVAR+53)+S QR(FVAR+54)+SQR(FVAR+55)+SQR(FVAR+56)+SQR(FVAR+57)+SQR(FVAR+58)+SQR(FVAR+59)+ SQR(FVAR+60)+SQR(FVAR+61)+SQR(FVAR+62)+SQR(FVAR+63)+SQR(FVAR+64)+SQR(FVAR+65) +SQR(FVAR+66)+SQR(FVAR+67)+SQR(FVAR+68)+SQR(FVAR+69)+SQR(FVAR+70)+SQR(FVAR+71 )+SQR(FVAR+72)+SQR(FVAR+73)+SQR(FVAR+74)+SQR(FVAR+75)+SQR(FVAR+76)+SQR(FVAR+7 7)+SQR(FVAR+78)+SQR(FVAR+79)+SQR(FVAR+80)+SQR(FVAR+81)+SQR(FVAR+82)+SQR(FVAR+ 83)+SQR(FVAR+84)+SQR(FVAR+85)+SQR(FVAR+86)+SQR(FVAR+87)+SQR(FVAR+88)+SQR(FVAR +89)+SQR(FVAR+90)+SQR(FVAR+91)+SQR(FVAR+92)+SQR(FVAR+93)+SQR(FVAR+94)+SQR(FVA R+95)+SQR(FVAR+96)+SQR(FVAR+97)+SQR(FVAR+98)+SQR(FVAR+99)+SQR(FVAR+100)+SQR(F VAR+101)+SQR(FVAR+102)+SQR(FVAR+103)+SQR(FVAR+104)+SQR(FVAR+105)+SQR(FVAR+106 )+SQR(FVAR+107)+SQR(FVAR+108)+SQR(FVAR+109)+SQR(FVAR+110)+SQR(FVAR+111)+SQR(F VAR+112)+SQR(FVAR+113)+SQR(FVAR+114)+SQR(FVAR+115)+SQR(FVAR+116)+SQR(FVAR+117 )+SQR(FVAR+118)+SQR(FVAR+119)+SQR(FVAR+120)+SQR(FVAR+121)+SQR(FVAR+122)+SQR(F VAR+123)+SQR(FVAR+124)+SQR(FVAR+125)+SQR(FVAR+126)+SQR(FVAR+127)+SQR(FVAR+128 )+SQR(FVAR+129)+SQR(FVAR+130)+SQR(FVAR+131)+SQR(FVAR+132)+SQR(FVAR+133)+SQR(F VAR+134)+SQR(FVAR+135)+SQR(FVAR+136)+SQR(FVAR+137)+SQR(FVAR+138)+SQR(FVAR+139 )+SQR(FVAR+140)+SQR(FVAR+141)+SQR(FVAR+142)+SQR(FVAR+143)+SQR(FVAR+144)+SQR(F VAR+145)+SQR(FVAR+146)+SQR(FVAR+147)+SQR(FVAR+148)+SQR(FVAR+149)+SQR(FVAR+150 )+SQR(FVAR+151)+SQR(FVAR+152)+SQR(FVAR+153)+SQR(FVAR+154)+SQR(FVAR+155)+SQR(F VAR+156)+SQR(FVAR+157)+SQR(FVAR+158)+SQR(FVAR+159)+SQR(FVAR+160)+SQR(FVAR+161 )+SQR(FVAR+162)+SQR(FVAR+163)+SQR(FVAR+164)+SQR(FVAR+165)+SQR(FVAR+166)+SQR(F VAR+167)+SQR(FVAR+168)+SQR(FVAR+169)+SQR(FVAR+170)+SQR(FVAR+171)+SQR(FVAR+172 )+SQR(FVAR+173)+SQR(FVAR+174)+SQR(FVAR+175)+SQR(FVAR+176)+SQR(FVAR+177)+SQR(F VAR+178)+SQR(FVAR+179)+SQR(FVAR+180)+SQR(FVAR+181)+SQR(FVAR+182)+SQR(FVAR+183 )+SQR(FVAR+184)+SQR(FVAR+185)+SQR(FVAR+186)+SQR(FVAR+187)+SQR(FVAR+188)+SQR(F VAR+189)+SQR(FVAR+190)+SQR(FVAR+191)+SQR(FVAR+192)+SQR(FVAR+193)+SQR(FVAR+194 )+SQR(FVAR+195)+SQR(FVAR+196)+SQR(FVAR+197)+SQR(FVAR+198)+SQR(FVAR+199)+SQR(F VAR+200)-2018)

which is quite a sight to behold.

Lessons learnt:

- That VAL and FNROOT (and INTEGRAL) can deal with expressions limited only by available RAM, not by the 96-character limit of the command line.

### Step the Fourth:

"Write a program which accepts a positive integer N from the user and outputs both the number and its square for every value from N down to 0, both included, one pair per line."

As J-F wrote in his nice solution, the task would be utterly trivial were it not for the no-variables requirement. My original solution is this 2line (46 bytes) program:

```
1 DISP USING "\#, \wedge"; (VAL(DISP$)+1) \wedge2
2 DISP SQR(RES)-1,RES^2 @ IF SQR(RES) THEN 2
```
#### Let's see:

>15 [RUN]

The trick to avoid using variables is first of all to accept a value from the user directly from the command line using DISP\$, instead of inputting it to a variable, and then to store and handle it using RES, a system location which stores the value of the most recently evaluated \*or displayed\* numeric expression (whether real- or complex-valued but not string-valued).

Thus, the first line simply puts in RES an adequate initial value for the loop in the second line by simply displaying it. Normally this would result in this spurious initial value being displayed too, as a side effect, but this is avoided by the USING image which supresses both the value and the return carriage.

The second line then enters a simple loop where SQR(RES)-1 retrieves and displays the next value to square and RES^2 squares it and displays the result as well. As soon as  $SQR(RES)$  reaches 0, the loop (and the program) ends. Notice that IF does \*not\* update the value of RES to the expression being evaluated and tested.

By the way, there's another 1-line version which is 49 bytes instead of 46:

1 DISP USING "#,^";(VAL(DISP\$)+1)^2 @ 'A': DISP SQR(RES)-1,RES^2 @ IF SQR(RES) THEN 'A'

It simply uses a local label 'A' midline to implement the loop instead of a line number, thus avoiding the use of a second line.

Lessons learnt:

- that RES can be used to occasionally replace a variable
- that USING a *image* we can store a value in RES without actually displaying it
- that a local label midline allows looping within part of a single line

### Step the Fifth:

"Write a program which accepts from the user a single-digit Id, then accepts from the user a text to scan for said Id and output the name associated with that Id.

The format of the text to scan (up to 80 characters long, say) is as follows:

(Id1):(Name1),(Id2):(Name2), ... , (IdN):(NameN)

where (Id) is a single digit and (Name) is a string of up to 30 characters A-Z & spaces. The Id aren't necessarily in numerical order in the text, but the Id sought for must appear somewhere within the text."

This is similar in spirit to Step 4 above but with the added difficulty of having to handle two inputs (the Id to search for and the text where to search for it) without using variables. My original solution is a 2-line program (74 bytes) but as no one posted any code or comment for this Step, it will be reserved for possible use at some future time.

### Step the Sixth:

"We'll call "Selfie" to any positive N-digit integer number which has the property that if you sum its N digits raised to the Nth power you get the original number backwards. For instance, the 7-digit number 5271471 is a Selfie:

5271471 =>  $5^{\wedge}$ 7 +  $2^{\wedge}$ 7 +  $7^{\wedge}$  +  $1^{\wedge}$  +  $4^{\wedge}$  +  $7^{\wedge}$  +  $1^{\wedge}$  = 1741725, which is 5271471 backwards

Write a program to find all Selfies from 1 to 9 digits long (for 10-digit HP calcs, 29 in all) or from 1 to 11 digits long (for 12-digit HP calcs, 37 in all). 0 is not a positive number so it's not a Selfie."

Same here, no one posted any code or comments for this one either so I'll also save my original solution for a future article or something. As

4/29/2019 [VA] Short & Sweet Math Challenges #23: "May the 4th Be With You !" Special

I said at the beginning of this post, it's a real pity as this Step was solvable (partially or in full) using most any HP calc model, and there are at least 3 ways to handle it, including brute force which will quickly become unfeasible as for 11-digit numbers there would be some 90 billion numbers to try, so more sophisticated techniques are required to reach that far in reasonable times (a few minutes).

By the way, I didn't ask for 12/10-digit solutions because for some 12/10-digit numbers the sum of their digits raised to the 12th/10th power exceeds the 12/10-digit range. Also, there are no 12-digit Selfies (but there's a unique 10-digit one).

That's all for now.

Regards.

V.

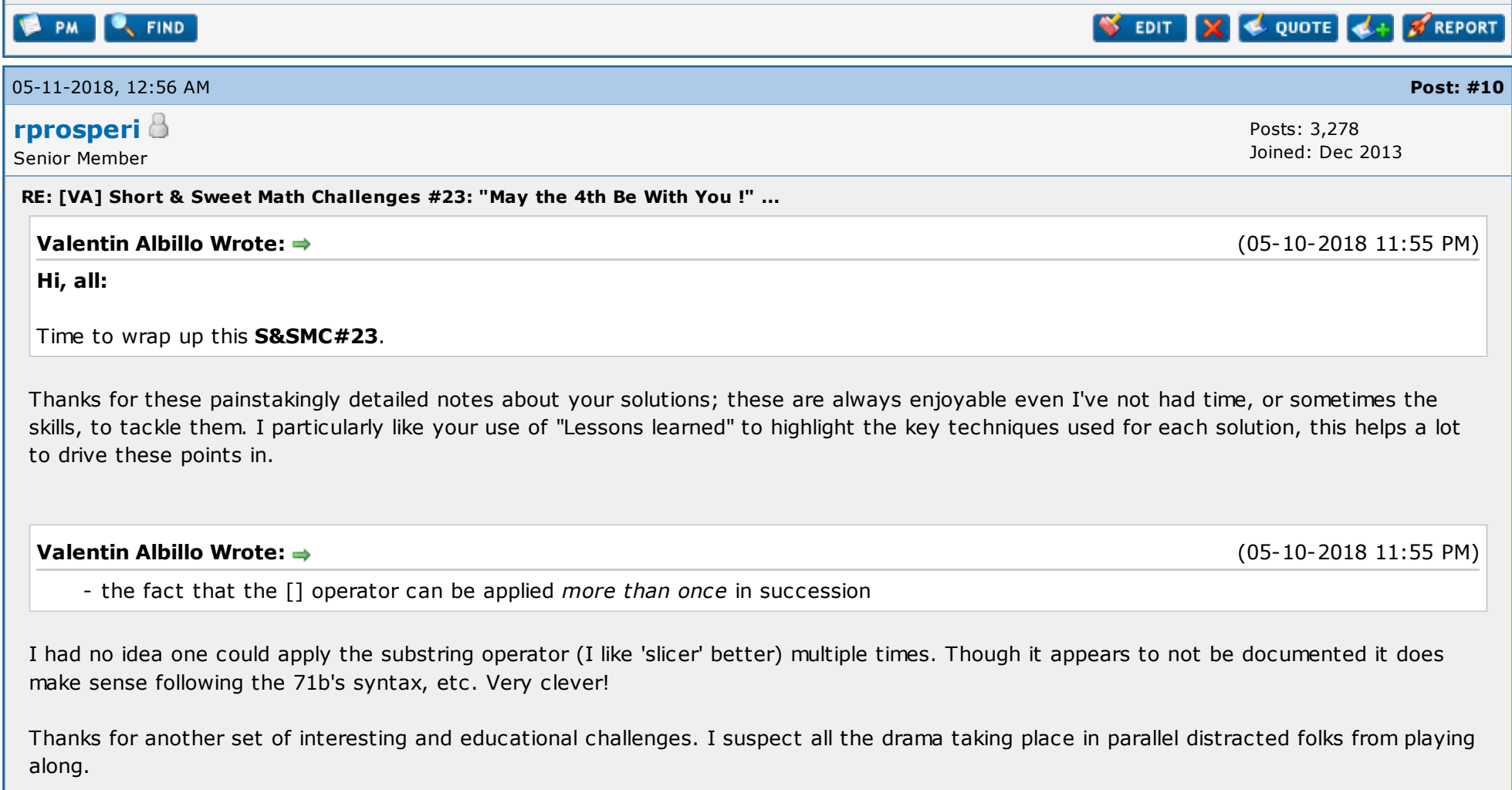

https://www.hpmuseum.org/forum/thread-10667.html 20/30

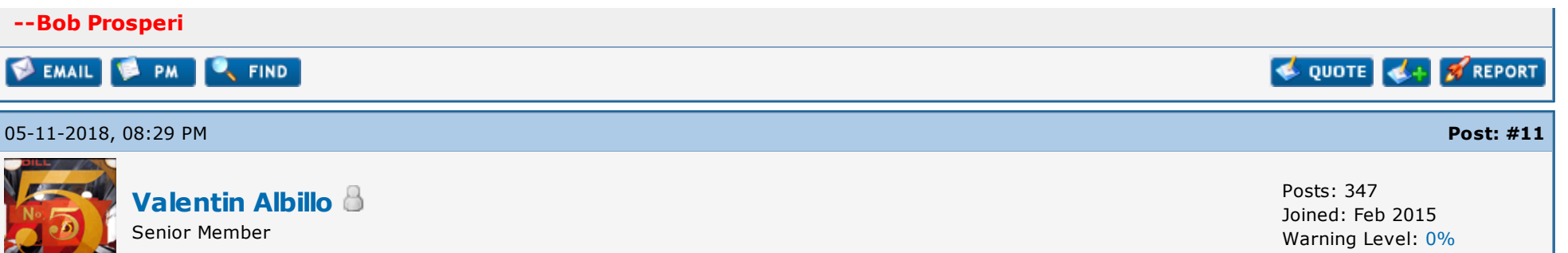

RE: [VA] Short & Sweet Math Challenges #23: "May the 4th Be With You !" ...

#### Hi, Bob !

#### rprosperi Wrote:

(05-11-2018 12:56 AM)

Thanks for these painstakingly detailed notes about your solutions; these are always enjoyable even I've not had time, or sometimes the skills, to tackle them. I particularly like your use of "Lessons learned" to highlight the key techniques used for each solution, this helps a lot to drive these points in.

Certainly these challenges I concoct do take a lot of time, first for getting a workable idea, then to find my own solutions to it, and finally to write, proofread and format the looong posts (the one for the challenge proper and the one for the solutions).

I recently added the feature you mention and I'm glad you like it. Though not a teacher by trade, I'm pretty fond of sharing knowledge with others, which can be considered kind of "teaching".

#### Quote:

I had no idea one could apply the substring operator (I like 'slicer' better) multiple times. Though it appears to not be documented it does make sense following the 71b's syntax, etc. Very clever!

I knew about the "slicer" many decades ago, back in the very early 80's, where I saw it available in **HP-85**'s BASIC. There, it could be applied only to string variables or elements of a string array but not to string expressions, and only once. The HP-71B's BASIC version is much enhanced over the HP-85's one and can be applied also to string expressions and any number of times in sequence.

In the first challenge I use it to save bytes, because  $[20-VAL(DISP$)] [1,1]$  is shorter than other ways of achieving the same result with a single slicing operation.

#### Quote:

4/29/2019 [VA] Short & Sweet Math Challenges #23: "May the 4th Be With You !" Special

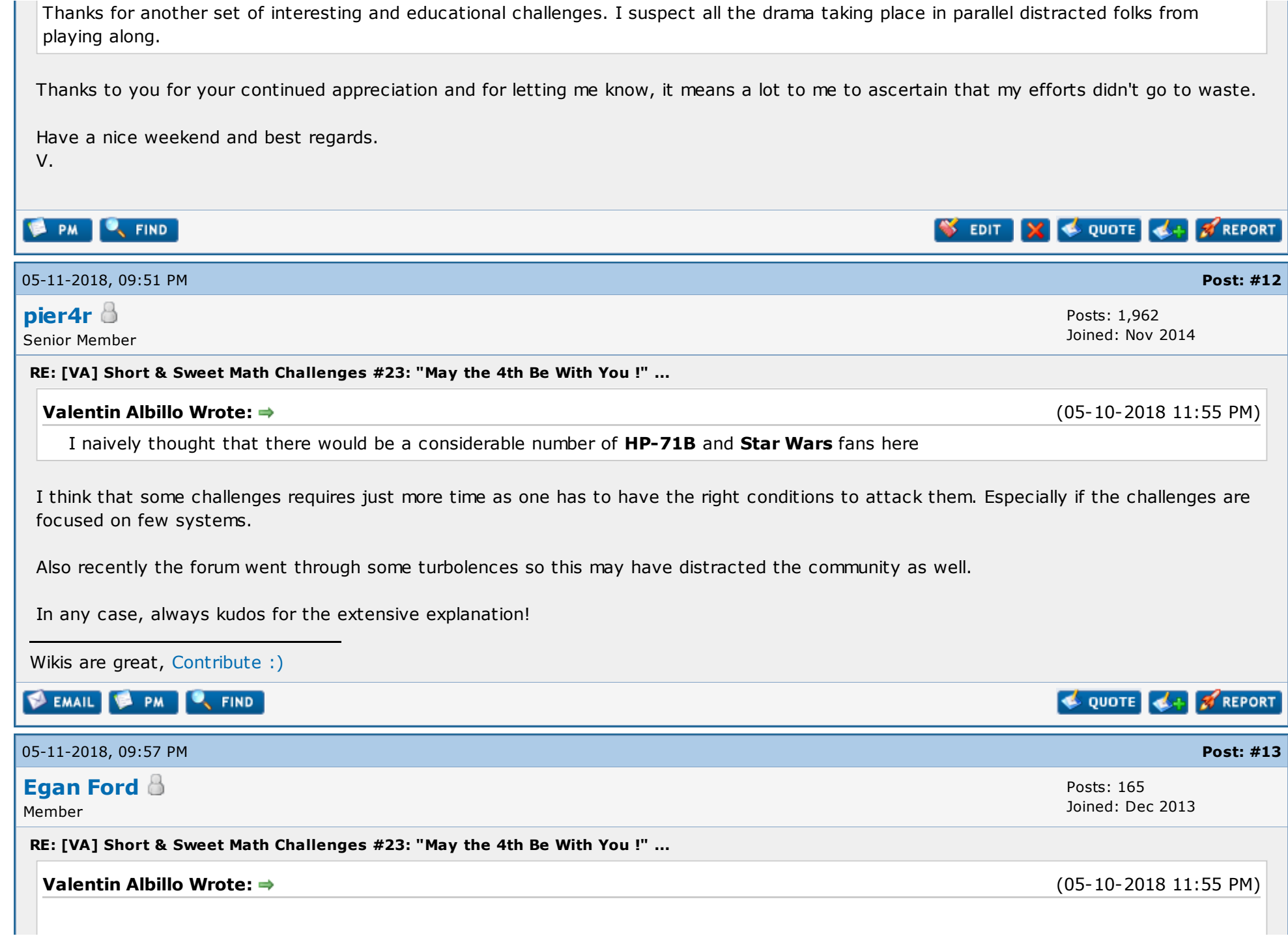

4/29/2019 [VA] Short & Sweet Math Challenges #23: "May the 4th Be With You !" Special

no one posted any code or comments for this one either so I'll also save my original solution for a future article or something. As I said at the beginning of this post, it's a real pity as this Step was solvable (partially or in full) using most any HP calc model, and there are at least 3 ways to handle it, including brute force which will quickly become unfeasible as for 11-digit numbers there would be some 90 billion numbers to try, so more sophisticated techniques are required to reach that far in reasonable times (a few minutes).

By the way, I didn't ask for 12/10-digit solutions because for some 12/10-digit numbers the sum of their digits raised to the 12th/10th power exceeds the 12/10-digit range. Also, there are no 12-digit Selfies (but there's a unique 10-digit one).

I put 3 hours into this and one sleepless night (could not stop thinking how to optimize). It'll continue to haunt me just like SSMC #20's last problem continues to do today. Coincidently I was reading Henry Ibstedt yesterday.

**EMAIL & PM C** FIND **QUOTE REPORT** 05-12-2018, 10:37 AM Post: [#14](https://www.hpmuseum.org/forum/thread-10667-post-97556.html#pid97556) J-F [Garnier](https://www.hpmuseum.org/forum/user-13.html) Posts: 302 Joined: Dec 2013 Senior Member HPZI:2CDCC HPIL:IB<br>MATH:IA JPC:FOS... RE: [VA] Short & Sweet Math Challenges #23: "May the 4th Be With You !" ... Valentin, your solution of the Step the Third is really great! I didn't known that it was possible to evaluate long expressions in that way. I learnt something today (yes, it's still possible to learn new things, after more than 30 years of HP71 usage), thanks again: Valentin Albillo Wrote: (05-10-2018 11:55 PM) Lessons learnt: - That VAL and FNROOT (and INTEGRAL) can deal with expressions limited only by available RAM, not by the 96-character limit of the command line. How did you come to discover this possibility? By chance or rational exploration? Of course, it is only possible thanks to the VAL function of the HP71, that is actually an expression evaluation function, rather than the classic Basic VAL function that can only convert a number from its ASCII representation. For instance, the solution is not applicable to the HP75. The HP71 design team did a great job at the time.

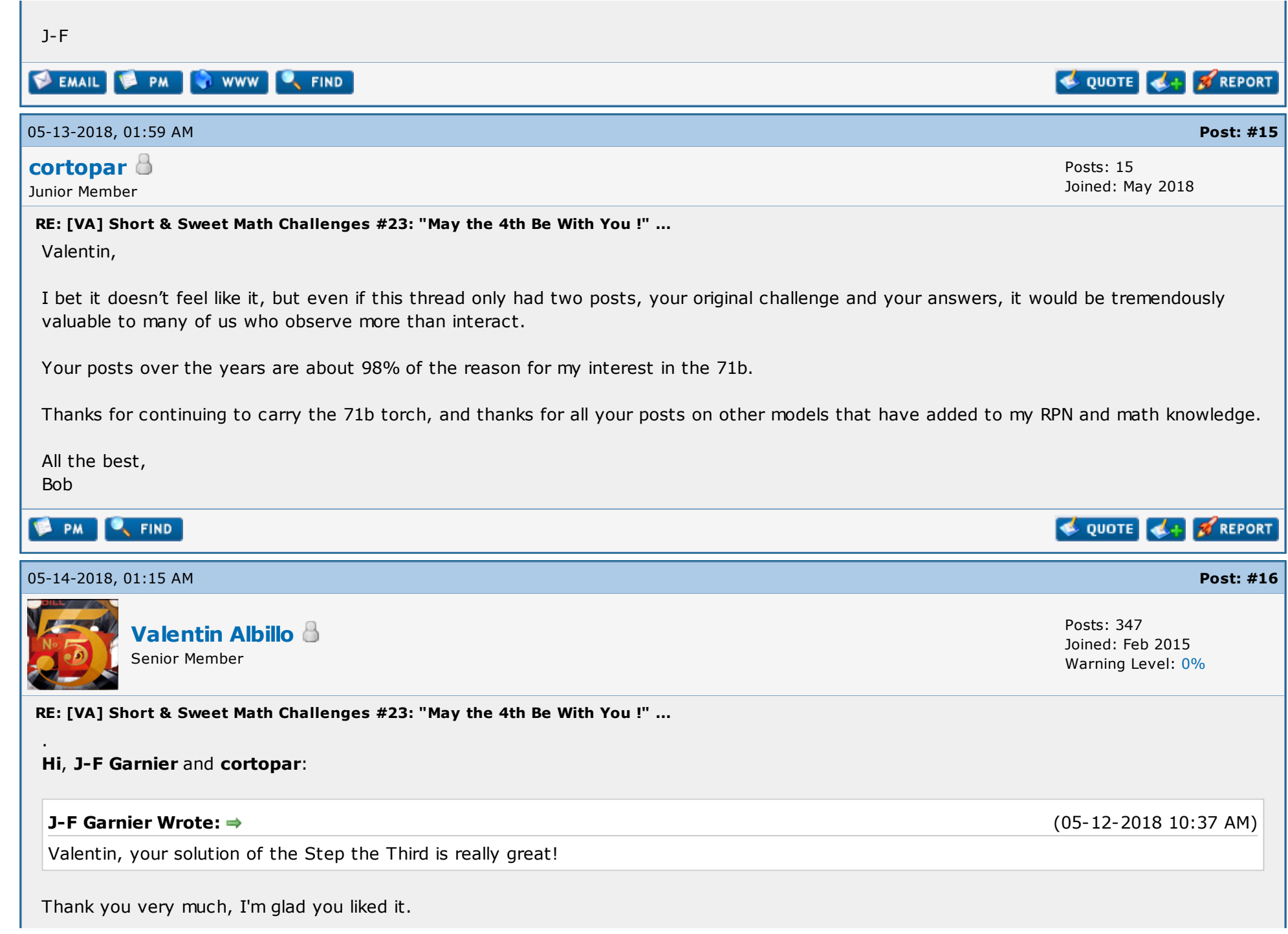

### Quote:

I didn't known that it was possible to evaluate long expressions in that way. I learnt something today (yes, it's still possible to learn new things, after more than 30 years of HP71 usage), thanks again:

You're welcome. The fact that you learned something new is proof enough that you're stilll pretty young, you know what they say about old dogs not being able to learn new tricks. :-D

### Quote:

How did you come to discover this possibility? By chance or rational exploration?

I discovered that VAL can evaluate long expressions soon after I got me a pretty (and expensive!) HP-71B complete with HP-IL ROM, Forth/Assembler ROM and all the IDS volumes.

Afterwards, when I also got the Math ROM back inf 1985 (without its IDS, regrettably) I did test the limits of most of its functions and empirically discovered that the funny functions FNROOT and INTEGRAL were akin to VAL in that regard. I took notice of those facts at the time and then it was just a matter of finding the right occasion to share the knowledge.

### Quote:

Of course, it is only possible thanks to the VAL function of the HP71, that is actually an expression evaluation function, rather than the classic Basic VAL function that can only convert a number from its ASCII representation. For instance, the solution is not applicable to the HP75.

Indeed, I've found no other version of VAL (or its equivalent in other languages) which can do that. The HP-85/86/87 couldn't either, neither could the HP9816/26/36 or the various versions of Pascal or Visual This/Visual That, etc.

### Quote:

The HP71 design team did a great job at the time.

They did 95% great things and a few % not that great. For instance, I will never forgive the <expletive> who decided the inclusion of that abomination called "CALC mode", which utterly wasted 5 Kb of the 64 Kb ROM which could've been put to much, much better use.

Or the <milder expletive> who implemented string handling in such a way that the system must have the whole string on the stack to do anything with it: say you need to extract or change the Nth character of a long string, the operating system cannot simply do it using pointer/address manipulations, no, it must copy the whole string to the stack, using lots of valuable RAM and time and thus making using long strings inefficient and slow. And there are more (meager string functions, missing complex functions, poor PEEK/POKE implementation, missing matrix functions in the Math ROM, etc) ...

### cortopar Wrote:

I bet it doesn't feel like it, but even if this thread only had two posts, your original challenge and your answers, it would be tremendously valuable to many of us who observe more than interact.

Thank you very much, **Bob**, you're far too kind and I'm really glad you appreciate my S&SMCs.

### Quote:

Your posts over the years are about 98% of the reason for my interest in the 71b. Thanks for continuing to carry the 71b torch, and thanks for all your posts on other models that have added to my RPN and math knowledge.

Thanks again. Though I tend to use the HP-71B more than other models, for obvious reasons, I do like and admire a lot the classic RPN ones and I have scores of programs written by myself for the HP-11C, HP-15C, HP-25, HP-34C, HP-67/97, HP-41C, HP42S and even the HP35s, most of them unpublished.

I intend to scan or type them anew as soon as I can find some way to put them online, which I'm actually looking into right now.

Best regards. V. . **B** PM **C**, FIND SEDIT X QUOTE 4+ FREPORT 05-14-2018, 03:59 PM Post: [#17](https://www.hpmuseum.org/forum/thread-10667-post-97679.html#pid97679) John [Keith](https://www.hpmuseum.org/forum/user-353.html) Posts: 389 Joined: Dec 2013 Senior Member RE: [VA] Short & Sweet Math Challenges #23: "May the 4th Be With You !" ... Valentin Albillo Wrote: (05-14-2018 01:15 AM) Indeed, I've found no other version of VAL (or its equivalent in other languages) which can do that. The HP-85/86/87 couldn't either, neither could the HP9816/26/36 or the various versions of Pascal or Visual This/Visual That, etc. Except, of course, for RPL and other LISP-derived languages.

#### Quote:

They did 95% great things and a few % not that great. For instance, I will never forgive the <expletive> who decided the inclusion of that abomination called "CALC mode", which utterly wasted 5 Kb of the 64 Kb ROM which could've been put to much, much better use.

Amen! They could at least have given us an RPN calculator mode. HP-41 compatible ideally, although I don't know if that would have fit into 5K.

Thanks from me also for a fun and invigorating challenge, although mostly "above my pay grade".

John

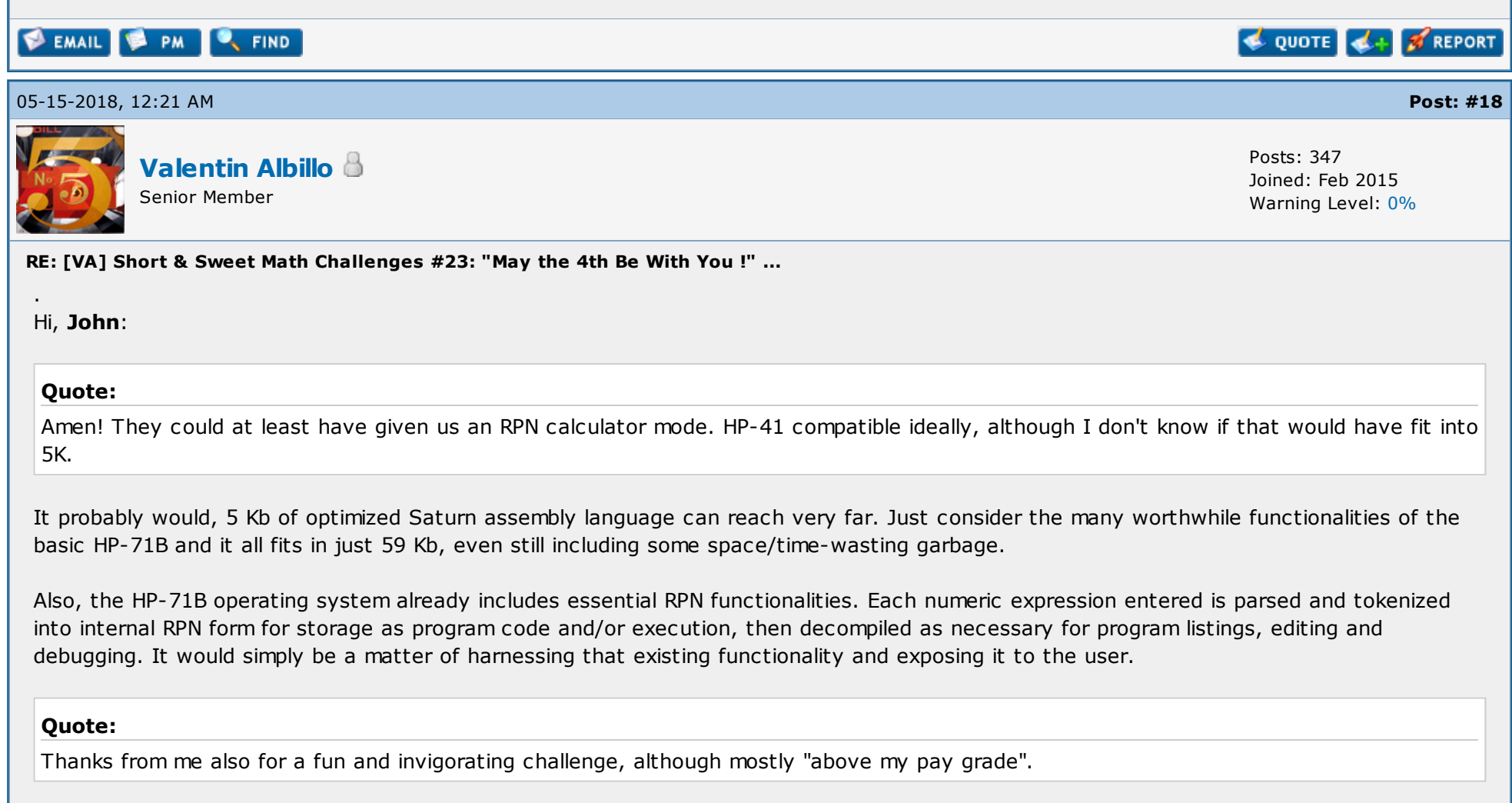

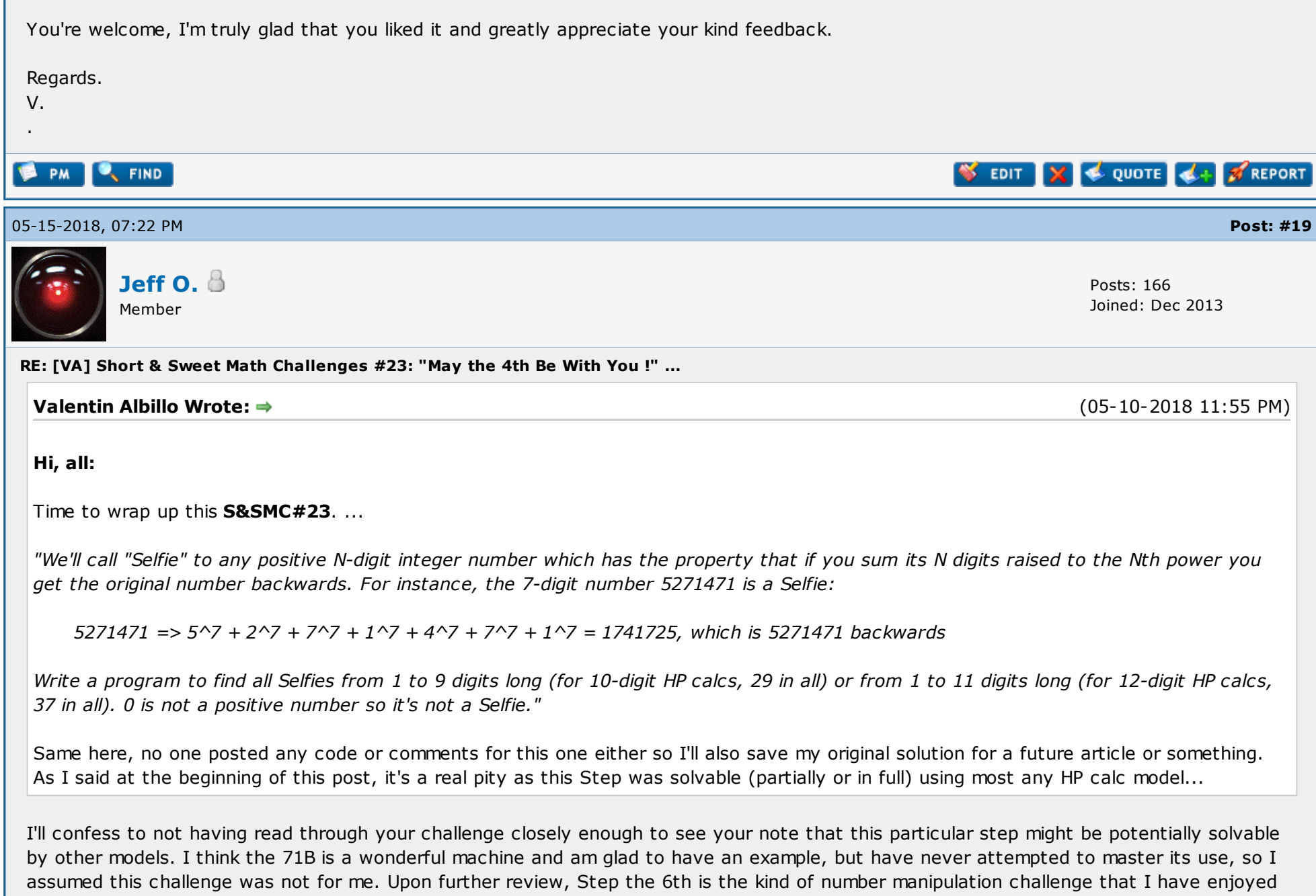

attempting on various models, along the lines of some of the HHC programming contests. With that said, reading that Egan put 3 hours and one sleepless night into it, and it will continue to haunt him, kind of scares me off a bit. My usual inclination with such problems is to just go

ahead and try for a brute force method, then try to optimize. The DM42 is fast, I would like to see how many digits it could handle in a reasonable time by brute force, so if I get the time I may have a go at it. In any case, thanks for your challenges, please don't be put off by a lower than hoped-for response. Next time I'll be sure to read through more carefully! Dave - My mind is going - I can feel it. **B** PM **IV**, FIND **E** QUOTE **REPORT** 05-15-2018, 07:42 PM Post: [#20](https://www.hpmuseum.org/forum/thread-10667-post-97748.html#pid97748) [Maximilian](https://www.hpmuseum.org/forum/user-43.html) Hohmann Posts: 557 Joined: Dec 2013 Senior Member RE: [VA] Short & Sweet Math Challenges #23: "May the 4th Be With You !" ... Jeff O. Wrote:  $\Rightarrow$ (05-15-2018 07:22 PM) In any case, thanks for your challenges, please don't be put off by a lower than hoped-for response. Same here! Although I do have some 71Bs and even a Math ROM I am only superficially familiar with it's many functions and would not have been able to solve a single one of these challenges. Especially the ones which require PEEKing the digits of maththematical constants out of the ROM... (The last time I wrote the word "PEEK" before this reply must have been ca. 1983 when I did some machine language programming on my Sinclair ZX81). Nontheless these challenges and the answers are a pleasure to read and think about! **EMAIL & PM C**, FIND **E** QUOTE **E** REPORT « Next [Oldest](https://www.hpmuseum.org/forum/thread-10667-nextoldest.html) | Next [Newest](https://www.hpmuseum.org/forum/thread-10667-nextnewest.html) » Enter Keywords **Search Thread Pages ([3](https://www.hpmuseum.org/forum/thread-10667-page-3.html)):**  $\begin{array}{|c|c|c|c|c|c|} \hline 1 & 2 & 3 & \text{Next} \end{array}$  $\begin{array}{|c|c|c|c|c|c|} \hline 1 & 2 & 3 & \text{Next} \end{array}$  $\begin{array}{|c|c|c|c|c|c|} \hline 1 & 2 & 3 & \text{Next} \end{array}$  $\begin{array}{|c|c|c|c|c|c|} \hline 1 & 2 & 3 & \text{Next} \end{array}$  $\begin{array}{|c|c|c|c|c|c|} \hline 1 & 2 & 3 & \text{Next} \end{array}$ **NEW REPLY** View a [Printable](https://www.hpmuseum.org/forum/printthread.php?tid=10667) Version Send this [Thread](https://www.hpmuseum.org/forum/sendthread.php?tid=10667) to a Friend [Subscribe](https://www.hpmuseum.org/forum/usercp2.php?action=addsubscription&tid=10667&my_post_key=cddb523d361addde83d65aa332ee80e0) to this thread User(s) browsing this thread: [Valentin](https://www.hpmuseum.org/forum/user-2263.html) Albillo\* [Contact](https://www.hpmuseum.org/contact.htm) Us | The Museum of HP [Calculators](https://www.hpmuseum.org/) | [Return](#page-0-0) to Top | Return to [Content](#page-0-1) | Lite [\(Archive\)](https://www.hpmuseum.org/forum/archive/index.php?thread-10667.html) Mode | RSS [Syndication](https://www.hpmuseum.org/forum/misc.php?action=syndication)English (American)  $\mathbf{v}$  | Go